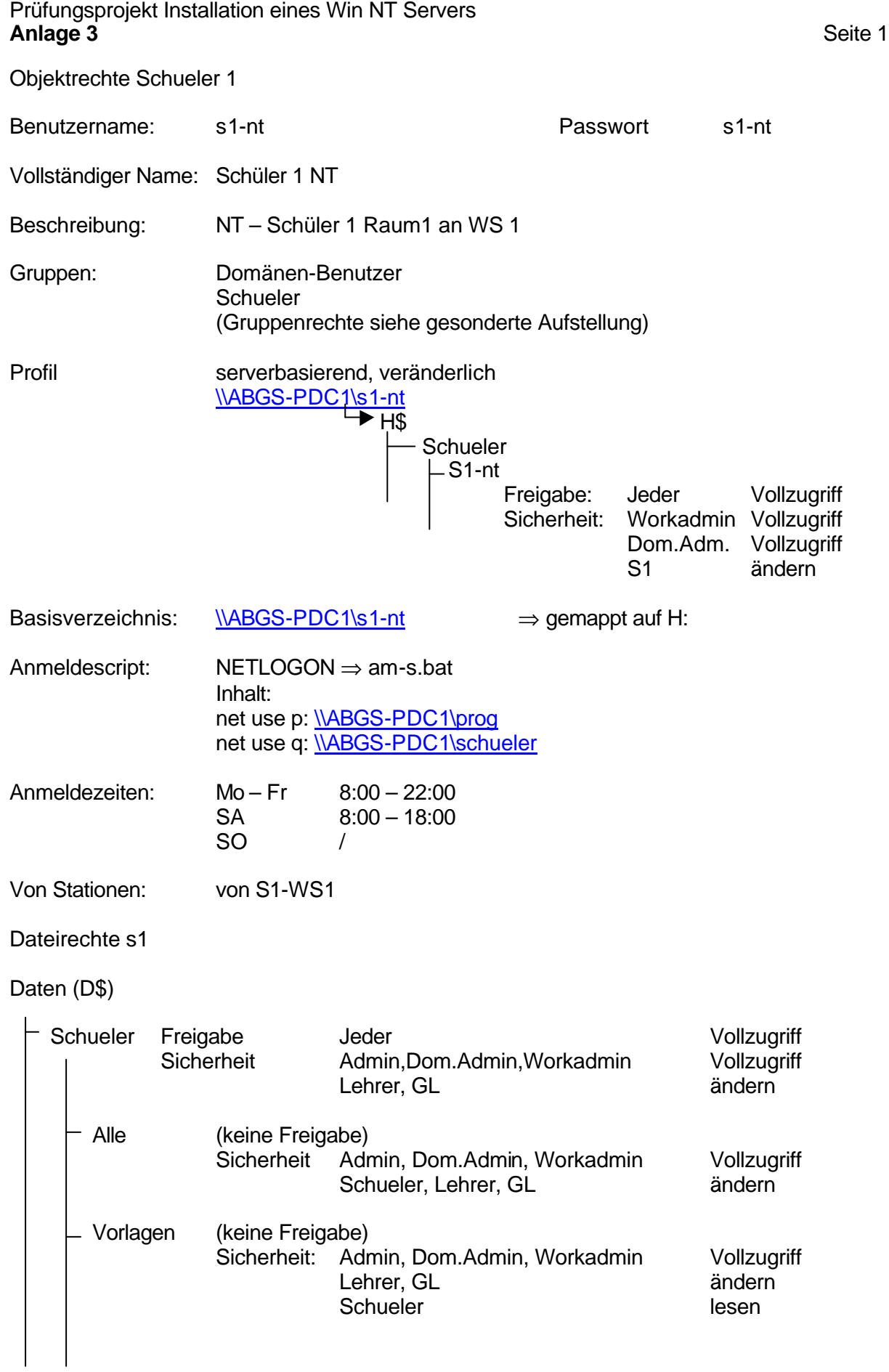

## Prüfungsprojekt Installation eines Win NT Servers **Anlage 3** Seite 2

Programme (P\$)

Prüfungsprojekt: Aufbau eines Windows NT Servers Kundendokumentation Thomas Braun

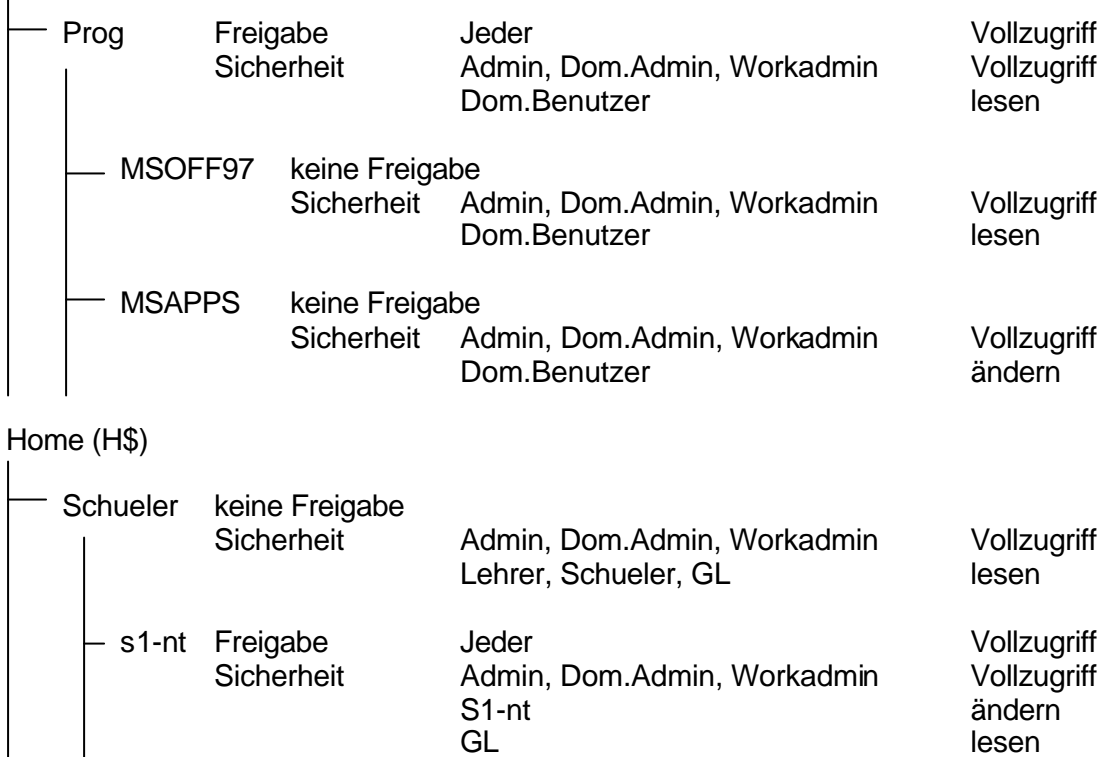